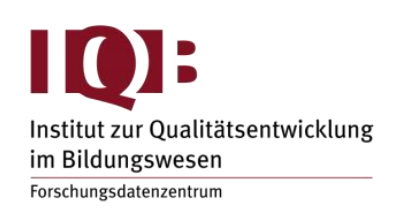

WISSENSCHAFTLICHE EINRICHTUNG DER LÄNDER AN DER HUMBOLDT-UNIVERSITÄT ZU BERLIN E.V.

**Workshop**: Querschnittliche Latent Class Modelle in Mplus **Dozierende:** Dr. Takuya Yanagida (Universität Wien) **Termin:** Donnerstag, 29.02.2024, 9:00 – 17:00 Uhr

## *Abstract*

Dieser Workshop bietet eine Einführung in die Analyse querschnittlicher Daten basierend auf Latent Class Modellen in Mplus und ist für Teilnehmende geeignet, die noch keine Erfahrung mit diesen Modellen haben. Einleitend werden variablen- und personenorientierter Zugang als Paradigmen empirisch sozialwissenschaftlicher Forschung gegenübergestellt. Der personenorientierte Zugang basiert auf der Annahme, dass sich die vorliegende Stichprobe aus mehreren Substichproben aus unterschiedlichen Populationen zusammensetzt. Diese Annahme stellt die theoretische Grundlage für die Anwendung von Latent Class Modellen dar. Als statistische Verfahren zur Identifikation von Substichprobe wird die latent class analysis für kategoriale Variablen und die latent profile analysis für kontinuierliche Variablen vorgestellt. Im Zuge dessen wird die Modellspezifikation (z.B. Varianz-Kovarianz-Strukturen), die Modellschätzung (z.B. Maximum-Likelihood-Methode), die Modellbeurteilung (z.B. Entropy) und Modellvergleiche (z.B. Informationskriterien) besprochen. Zuletzt wird das Vorgehen bei der Vorhersage der Klassenzugehörigkeit (z.B. three-step approach) und der Testung von Mittelwertsunterschieden auf Outcome-Variablen zwischen den latenten Klassen (z.B. BCH method) behandelt.

#### *Inhalte*

Folgende Inhalte werden im Rahmen des Workshops abgedeckt:

- Variablen- und personenorientierter Zugang
- Latent class analysis (LCA) und latent profile analysis (LPA)
	- o Modellschätzung, Modellbeurteilung und Modellvergleiche
	- o Spezifikation der Varianz-Kovarianzmatrix
	- o Bias-adjusted three-step approach for covariate and outcome inclusion
- Modellspezifikation und Output-Interpretation in Mplus bzw. automatisierte Mplus-Spezifikation unter Verwendung der Funktion mplus.lca() aus dem R-Paket *misty*.

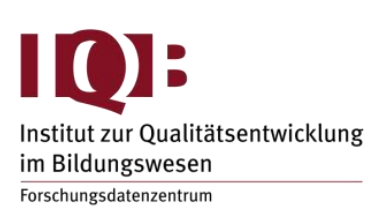

WISSENSCHAFTLICHE EINRICHTUNG DER LÄNDER AN DER HUMBOLDT-UNIVERSITÄT ZU BERLIN E.V.

## *Voraussetzungen*

Grundlegende Kenntnisse und praktische Erfahrung mit den Programmen Mplus, R und RStudio werden für die Teilnahme vorausgesetzt.

## *Literatur*

- Bakk, Z., & Kuha, J. (2021). Relating latent class membership to external variables: An overview. *The British Journal of Mathematical and Statistical Psychology*, *74*, 340-362. https://doi.org/10.1111/bmsp.12227
- Lanza, S. T., Bray, B. C., & Collins, L. M. (2012). An introduction to latent class and latent transition analysis. In J. A. Schinka, W. F. Velicer, & I. B. Weiner (Eds.), *Handbook of psychology* (2nd ed., Vol. 2, pp. 691-716). Wiley.
- Masyn, K. (2013). Latent class analysis and finite mixture modeling. In T. D. Little (Ed.), *The Oxford handbook of quantitative methods in psychology* (Vol. 2, pp. 551-611). Oxford University Press.
- Nylund-Gibson, K., & Choi, A. Y. (2018). Ten frequently asked questions about latent class analysis. *Translational Issues in Psychological Science*, *4*(4), 440-461. https://doi.org/10.1037/tps0000176

# *Software*

Ein eigener Laptop mit der benötigten Software ist mitzubringen. Für die Bearbeitung der Beispiele und Übungen wird die Demo- oder Vollversion von Mplus (Version 8 oder aktueller) benötigt. Die Demoversion von Mplus kann unter folgendem URL heruntergeladen werden: [https://www.statmodel.com/demo.shtml.](https://www.statmodel.com/demo.shtml) Zudem werden R (Version 4.3.0 oder aktueller), RStudio (Version 2023.03 oder aktueller) und das R-Paket misty (Version 0.5.2 oder aktueller) benötigt.